**ГУК «Кобринская районная централизованная библиотечная система» Отдел библиотечного маркетинга**

# «ПИШЕМ КРАТКО И ИНТЕРЕСНО»

# **Памятка по написанию новостных текстов на библиотечный сайт**

Кобрин, 2017

ББК 92.5 П-32

«Пишем кратко и интересно»: памятка по написанию новостных текстов на библиотечный сайт / составитель Т. А. Головейко ; ГУК «Кобринская районная централизованная библиотечная система», отдел библиотечного маркетинга – г. Кобрин, 2017. – с. 12

Памятка адресована сотрудникам ГУК «Кобринская районная централизованная библиотечная система» и призвана оказать практическую помощь в написании текстов новостей на сайт.

*В наше динамичное время люди не вчитываются в подробности. Современные потребители нетерпеливы. Необходимая информация им нужна здесь, сейчас и без лишних усилий.* 

*Как же сделать библиотечный сайт таким, чтобы он давал отклик потребностям наших пользователей?* 

*Новости – один из самых востребованных типов контента в Интернете в целом и в социальных сетях в частности.*

*Написание новостных текстов - это один из способов сделать сайт интересным для виртуального посетителя.* 

*В отличие от печатных изданий, текст для сайта должен быть кратким, емким и точным.*

# **Общие требования**

Шрифт – Verdana; размер шрифта – 14; междустрочный интервал - 1,5 строки; выравнивание текста – по левому краю; оптимальная длина строки текста – 9-10 слов; после заголовков и подзаголовков точки не ставятся; абзац не выделяется "красной строкой";

Местоимения "вы", "вас", "вашей", "ваш" и т.д. пишется с маленькой буквы, а не с большой;

Не пишется буква "Ё", заменяется буквой "Е";

не используются эмоционально окрашенные слова: замечательный, восхитительный, лучший, отличный и др.

## **Будьте краткими**

В веб-пространстве не так легко привлечь внимание посетителей, поэтому очень важно и более эффектно писать как можно короче. И если ваш текст составляет всего несколько предложений (не более 6 – 7), у него больше возможностей быть прочитанным.

Цель текста в информационном стиле — донести информацию до читателя. Информационный стиль: лаконичный, однозначный, точный и объективный.

## **Язык текста**

Нужно писать простым, понятным, легким языком. Не используйте сложных слов и выражений.

#### **Расстановка акцентов**

Психология читателя такова, что он обращает больше внимание на первое и последнее. Надо заинтересовать виртуального посетителя сразу на первых предложениях, что заставит прочитать весь текст до конца.

У новости должен быть **«лид»** — первый абзац, в котором коротко (2-3 предложения, в каждом предложении 9-10 слов) изложена главная мысль сообщения.

## **Компоновка текста**

Формула написания новостей:

- Кто организовал?
- Что произошло?
- Где это произошло?
- Кто стал участником этого события?
- Как это происходило?
- Почему это произошло?
- Что означает данное событие?

# **Кто**

В этом случае на первое место выводятся личности.

*Пример: Сотрудники Городецкого филиала организовали Праздник духовной книги «На Троицын день».*

# **Что**

# *Праздник духовной книги*

Этот лид подходит для тех случаев, когда событие важнее, чем персоналии.

# **Когда**

Этот лид актуален для анонса, но может использоваться и для новости

*Пример: В период летних каникул прошёл районный конкурс летнего чтения «Каникулы в библиотеке».* **Где**

Этот тип лида фокусирует внимание на месте события.

*Пример: В информационно-сервисном центре состоялось заседание любительского клуба «Золотые годы» на тему «Секреты здорового питания».*

# **Почему**

Лид «почему» употребляется в тех случаях, когда подчеркиваются мотивы события или причины, по которым данное событие имело место.

*Пример: Да 500-годдзя беларускага кнігадрукавання ў Хідрынскай публічнай бібліятэцы адбылося свята* 

*беларускай кнігі «Імя славутае ў вяках: Францыск Скарына»*

#### **Как**

Лид как информирует о самых интересных моментах проведения мероприятия *Пример: Ребята познакомились и подружились с самыми вежливыми и воспитанными героями книг Мэри Поппинс и котом Леопольдом, приняли участие в занимательной филологической игре "Перепутанные буквы", узнали, как приветствуют друг друга жители разных стран и на прощанье посмотрели добрый мультфильм.*

#### **Грамотность**

Неграмотный текст придает информации недостоверный вид. Не используйте в текстах стопслова.

Стоп-слова - слова и фразы, которые не несут смысловой нагрузки, и текст ничего не теряет при их удалении.

#### *Список стоп-слов, часто употребляемых в текстах:*

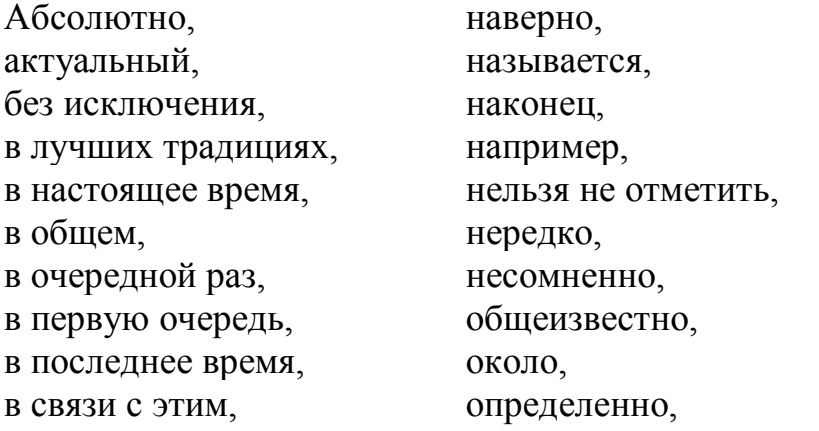

в то же время, относительно, в целом. очевидно. первоочередной, в частности, в-третьих, по-видимому, во-первых, по-моему, всевозможный. помимо всего. главным образом, понятно, далее. прежде всего. данный, примерно, демонстрирует, принято считать, должно быть. разнообразный, другими словами, с другой стороны. с точки зрения. если. с учетом, значит, и так далее. с целью. самый. и хотя, следовательно. итак. к вашему сведению, словом, к сожалению. соответственно. как выяснилось, существует мнение, так или иначе. как известно. как обычно, таким образом, также следует отметить, как правило, тем не менее, конечно. кроме того. точнее сказать. на сегодня. трудно не согласиться.

Более полный список стоп слов см. по электронному алресу Contentmonster (515 слов).

При написании новостных текстов не пишутся:

- Междометия: ах, ух, ну, уж, ой;
- Местоимения: я, мы, мой, вы, ваш;

• Вводные конструкции: скажем, допустим, например, в общем, на самом деле;

• Обобщения и неточные определения: всего, примерно, около, где-то, порядка;

• Усилители: очень, максимально, абсолютно, предельно, сильно, наиболее, самый;

• Оценочные определения и наречия: красивый, дорогой, уютный, роскошный, активный;

• Газетные штампы: в лучших традициях, царила атмосфера, ударными темпами;

• Бытовые штампы: шаг за шагом, мало-помалу, так или иначе, сплошь и рядом, направо и налево;

• Корпоративные и рекламные штампы: завоевать доверие читателей, решать задачи библиотечного обслуживания;

• Паразиты времени: в настоящее время, в наши дни, на сегодняшний день;

• Фразы с отглагольными существительными: осуществлять деятельность, производить ремонт, оказывать услуги по ксерокопированию;

• Лишнее сослагательное наклонение: мне бы хотелось поговорить, было бы здорово созвониться;

• Очевидные сущности: данный сайт, этот документ, меню ниже, на этой странице, форма внизу страницы, нажмите на кнопку, кликните здесь;

• Неопределенное: что-то, какой-то, где-то, как-то, зачем-то.

Вы можете проверить текст на наличие стоп-слов в программе **test the text**

# Проверить написание, склонение числительных **[http://numeralonline.ru](http://numeralonline.ru/)**

Проверить слова на наличие ошибок **www.gramota.ru** 

# **Работаем с фото**

Как сжать фотографии для отправки по электронной почте для размещения на библиотечном сайте?

Перед отправкой необходимо уменьшить размер изображений. Сохранять изображения рекомендуется в формате JPEG.

- 1. Переносим изображение с фотоаппарата на рабочий стол компьютера.
- 2. Дважды щёлкаем по фото.
- 3. Переходим в средство просмотра фотографий.
- 4. Нажимаем «Открыть».
- 5. Переходим в Microsoft Office 2010.
- 6. Нажимаем «Изменить рисунки».
- 7. Нажимаем «Изменение размера».
- 8. Ставим 20% от исходных ширины и высоты.
- 9. Нажимаем «ОК», закрываем и сохраняем.

После того как изображение сохранено в нужном формате и готово к отправке, создайте письмо в вашей программе работы с электронной почтой и присоедините к нему файл.

Каждую фотографию отправляем отдельным файлом, но не более 10 фото.

Если вы действительно хотите научиться писать и понять основные правила написания статей для сайта, учитесь у профессионалов. Читая рассылки, новости, публикации, отмечайте для себя, какие из них произвели на вас наибольшее впечатление. За счет чего так получилось? Вы все поймете. Практикуйтесь, пишите, перечитывайте и еще раз переписывайте. Только так. Через это проходят все. Прочитайте то, что вы написали, но при этом не читайте последнее предложение. Вы все равно поняли бы, о чем идет речь, даже если бы никогда не слышали о данной новости раньше? Прочитайте ее еще раз, не читая два последних предложения. Все равно все понятно? Если ответом на оба эти вопроса было «Да», то, возможно, вы написали хорошо!

> Использованы материалы с сайтов: http://kreater.ru/urok.htm http://kgujournalist.ucoz.ru/publ/4-1-0-31

http://www.kmslib.ru/osnovy-zhurnalistskogomasterstva

# ДЛЯ ЗАМЕТОК

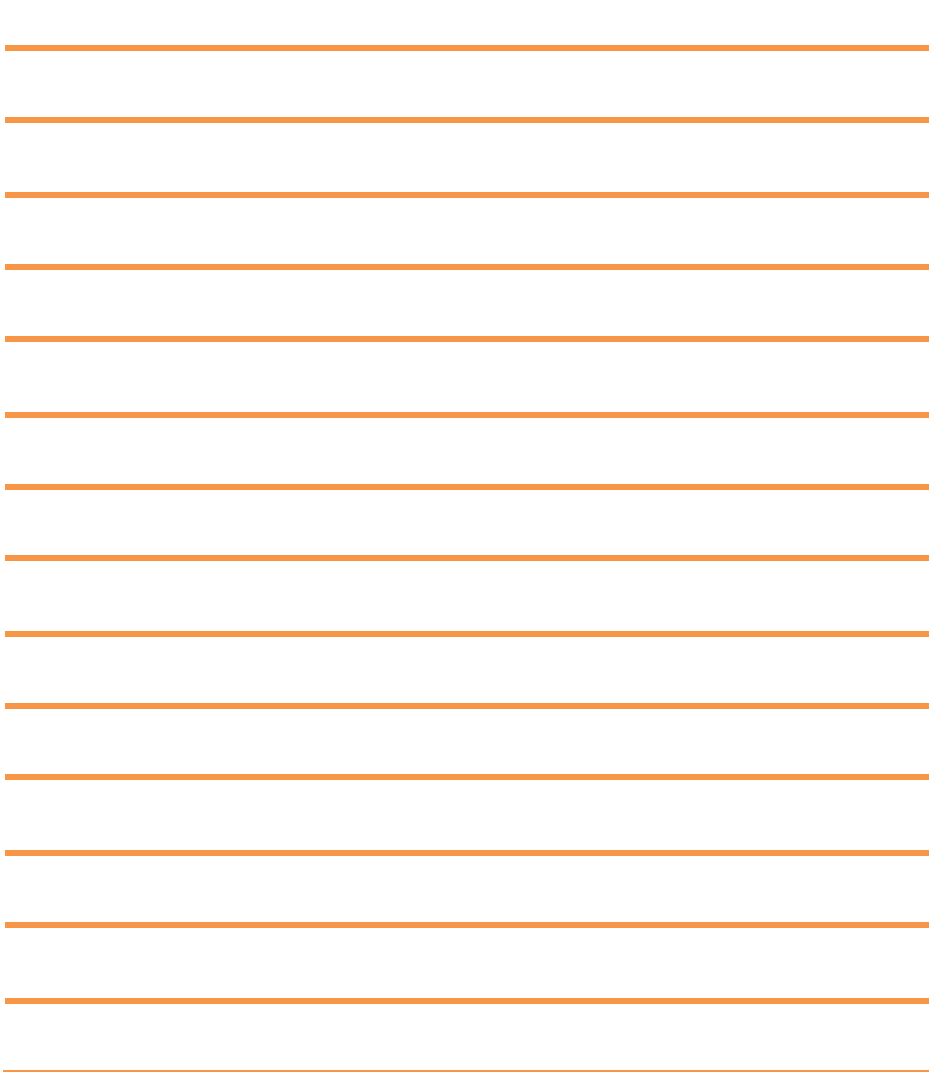

# **Пишем кратко и интересно**

# *Памятка по написанию новостных текстов на библиотечный сайт*

 *Составитель:* Т. А. Головейко

225306 г. Кобрин, ул. Жукова,12 Центральная районная библиотека Отдел библиотечного маркетинга

Web сайт: **[http://www.krcls.by](http://www.krcls.by/)** E-mail: **[crl\\_kobrin@brest.by](file:///C:/Documents%20and%20Settings/user/Рабочий%20стол/рис.%20Н.Орды%20%20о%20Кобрине/crl_kobrin@brest.by)**